## **Connecting a Lab to your EzScanCloud Account**

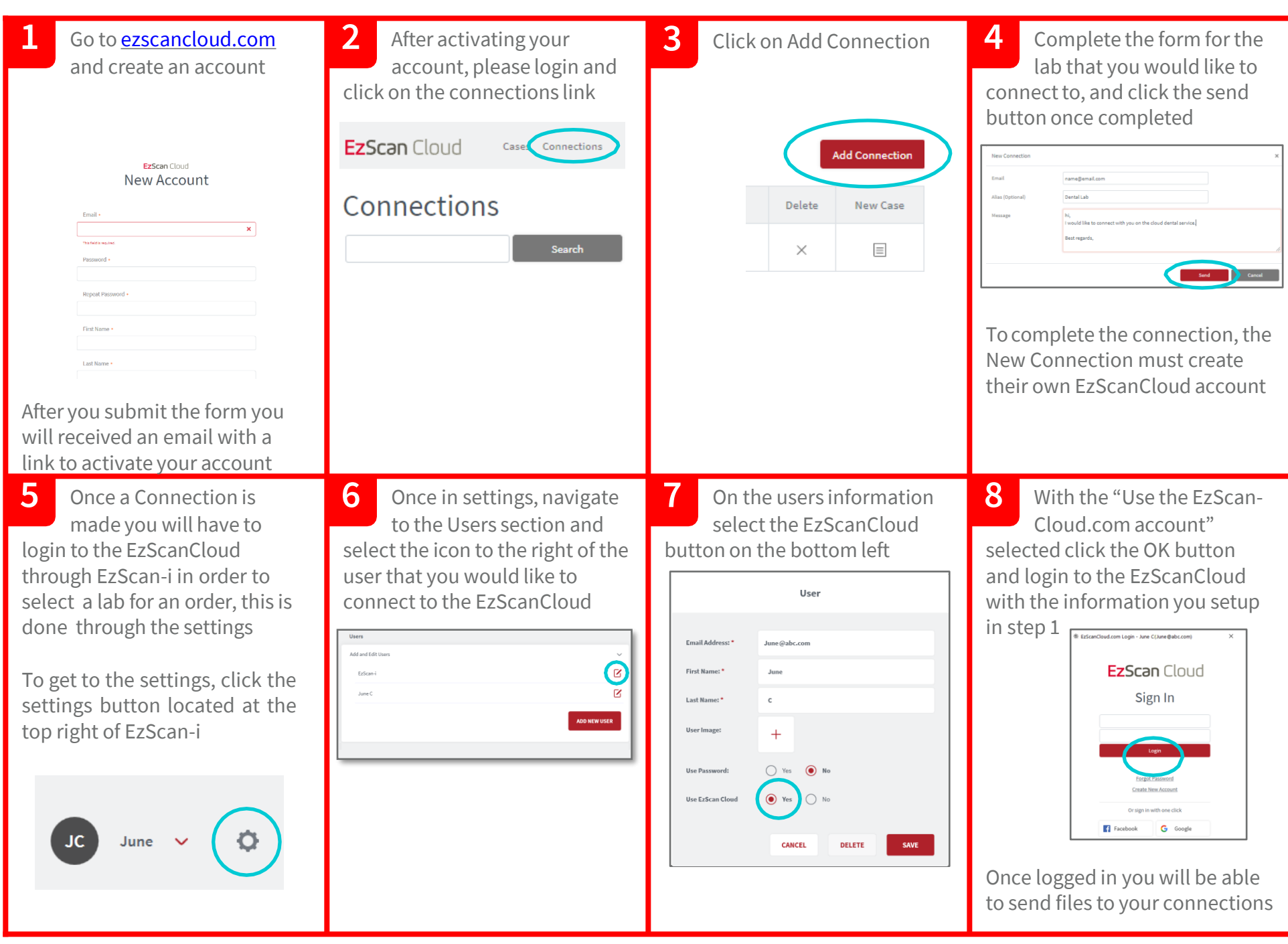